- a) Este documento destina-se a apresentar as especificações gerais que definem a troca de informações entre Empresas Conveniadas e o Banco do Brasil, para a emissão de documentos nos TAA - Terminais de Auto Atendimento e no site do Banco na Internet.
- b) O arquivo a ser transmitido pela Empresa Conveniada terá 100 linhas, tendo seus registros identificados por 4 visões distintas, ou seja, 4 leiautes diferentes para o registro.
- c) Na primeira visão constam os dados que identificam o arquivo e a empresa, na segunda visão aparece a identificação do destinatário do documento, a terceira visão trata do documento a ser disponibilizado, a quarta e última visão sinaliza o fechamento do arquivo.
- d) Os caracteres a serem utilizados no arquivo são da tabela ASCII, de 32 a 127, excetuando-se os caracteres especiais como acentos, cedilha e etc, que não devem ser utilizados.
- e) Segue abaixo, a orientação de preenchimento de cada campo do arquivo:

campo Descrição num.

1.1 - número identificador do destinatário do documento - Preencher, obrigatoriamente, com o número zero, nas vinte posições do campo; 1.2 - número seqüencial de identificação da linha do documento - Preencher, obrigatoriamente, com zeros; 1.3 - número identificador do tipo de registro (header=0).Preencher, obrigatoriamente, com zeros; 1.4 - número da agência- Preencher com o número da agência na qual será cobrada tarifa ou número da agência conveniada que detenha a conta (sem número verificador); 1.5 - número da conta- Preencher com o número da conta corrente da empresa, onde será cobrada a tarifa ou da conta da empresa conveniada, sem DV; 1.6 - nome do arquivo - Preencher com o texto "EDO001"; 1.7 - número do contrato - Preencher com o número do contrato a ser informado pelo Banco; 1.8 - número da remessa - Preencher com o número seqüencial da remessa (primeira igual a 1, segunda a 2, assim por diante); 1.9 - código do produto - Preencher com o código do produto a ser informado pelo Banco (Contracheque=00315); 1.10 - código da modalidade - Ex: CONTRACHEQUE - 000001; 1.11 - ano - Preencher com o ano da folha de pagamento; 1.12 - mês - Preencher com o mês da folha de pagamento; 1.13 - remessa extra - Preencher com conteúdo numérico. Campo disponível para controle por parte do cliente. Poderá ser utilizado

para controle da quantidade de remessas relativas ao mês. Por exemplo: em janeiro um cliente enviou três remessas ao Banco, este campo foi preenchido respectivamente, com os números 01,02 e 03, de forma a espelhar que para o mês de janeiro foram enviadas três remessas ao Banco. Caso não haja interesse nesse controle, o cliente poderá informar "00" no referido campo em todas as remessas. 1.14 - data de referência - Preencher com a data (DDMMAAAA) do crédito da folha de pagamento; 1.15 - brancos - Deixar em branco (espaços); 2.1 - número identificador do destinatário do documento - Preencher o número em que o destinatário é identificado na empresa conveniada (contracheque: número de inscrição do funcionário na empresa) Obs.: Este número será solicitado do destinatário para emissão do documento, nos terminais do Banco; 2.2 - número seqüencial de identificação da linha do documento - Preencher com zeros; 2.3 - número identificador do tipo de registro- Preencher com o número 1; 2.4 - número da agência do destinatário - Preencher com o prefixo da agência onde o destinatário do documento possui conta corrente (sem dígito verificador); 2.5 - número da conta do destinatário - (sem DV); 2.6 - quantidade de linhas do documento - Preencher com a quantidade de linhas do documento para o destinatário desse registro (indicador de salto de linha não entra no somatório); 2.7 - nome do destinatário; 2.8 - CPF - Preencher com o número do CPF do destinatário do documento a ser emitido, para conferência com os números agência e conta informados nos campos 2.4 e 2.5; 2.9 - brancos - Preencher com espaços brancos toda a extensão. 3.1 - número identificador do destinatário do documento - Preencher com o número em que o destinatário é identificado na empresa conveniada (contracheque: número de inscrição do funcionário na empresa); 3.2 - número seqüencial de identificação da linha do documento - Preencher com o número da linha do texto (seqüencial); 3.3 - número identificador do tipo de registro (documento=2) Preencher obrigatoriamente com o número dois (2); 3.4 - texto do documento- Preencher com o texto que comporá a linha do documento; 3.5 - indicador de salto de linha - Preencher zero (0) para linhas corridas (uma abaixo da outra)ou um (1) para saltar uma linha(a linha seguinte à do registro com indicador) obs.: a linha seguinte a do registro com indicador de salto igual a "1" será toda preenchida com brancos; 3.6 - brancos - Preencher com espaço brancos toda extensão;

4.1 - número identificador do destinatário do documento - Preencher obrigatoriamente com noves(9),nas vinte posições; 4.2 - número seqüencial de identificação da linha do documento - Preencher com números noves; 4.3 - número identificador do tipo de registro - Preencher com nove (9); 4.4 - agência e conta - Preencher com noves (999:.99); 4.5 - quantidade de destinatários - Preencher com o número de destinatários no arquivo; 4.6 - brancos - Preencher com brancos (espaços);

- f) O arquivo deverá ser ordenado de forma crescente pelos primeiros 23 bytes (três primeiros campos de cada registro), ou seja, pelos campos:
	- I número identificador do destinatário do documento;
	- II número seqüencial de identificação da linha do documento;
	- III número identificador do tipo de registro.
	- OBS: Os registros da visão 1 e 4 deverão aparecer somente uma vez cada um, sendo o primeiro e ultimo registro do arquivo;
- g) Qualquer erro no preenchimento dos campos da visão "1" ou "4" do arquivo (campos 1.1 a 1.15 ou 4.1 a 4.6) resultarão na recusa de toda a remessa e a necessidade de envio de novo arquivo com novo número de remessa;
- h) Os erros de preenchimento encontrados nos campos da visão "2" e "3" não resultarão na recusa de toda a remessa, apenas será recusado o documento;
- i) Os campos com Tipo "N" (numéricos) devem ter seu conteúdo alinhado à direita, complementados com "zeros" à esquerda;
- j) Os campos com Tipo "A" (alfabéticos) devem ser alinhados à esquerda, complementados com "espaço" à direita.
- k) Em um arquivo (remessa) será aceito apenas um documento para cada código de destinatário. Se for necessário o envio de mais de um documento para o mesmo destinatário, deverá ser enviado nova remessa.
- l) O resultado do processamento de cada arquivo remessa poderá ser recebido pelo cliente, caso seja seu desejo (e conste em seu cadastro no sistema EDO, junto ao Banco do Brasil S.A.), através do "arquivo retorno" - EDO 901 - a ser enviado ao cliente pela mesma via de transmissão do EDO 001.

EDO001 - Arquivo de Envio- Anexo I

VISÃO 1

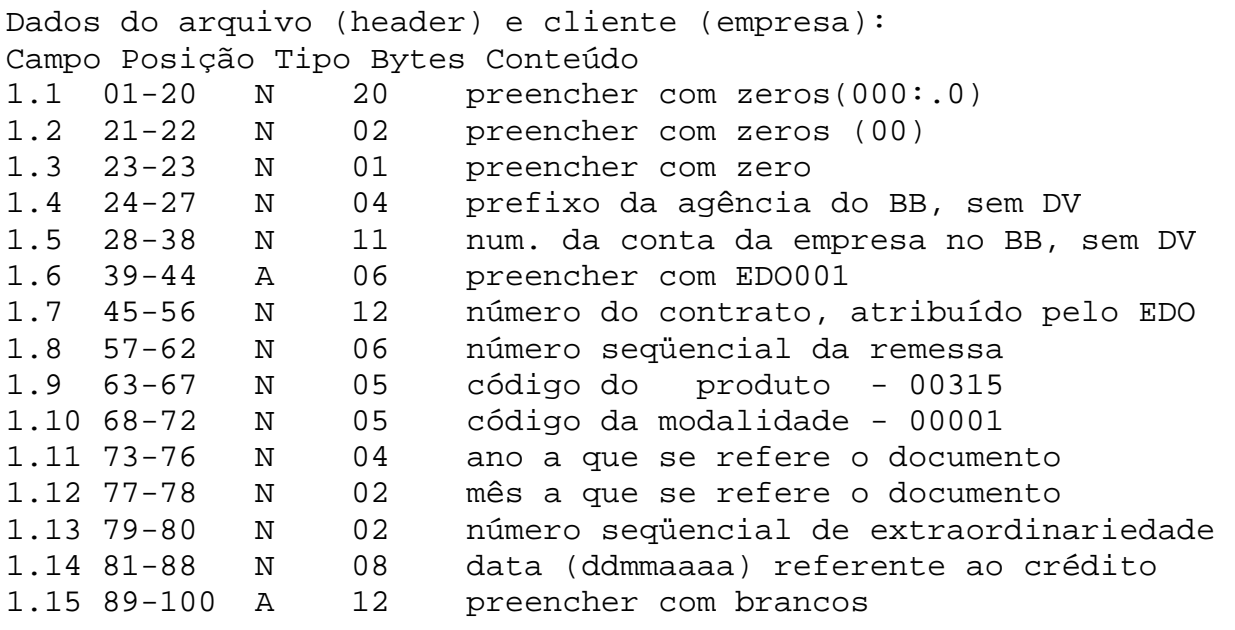

VISÃO 2

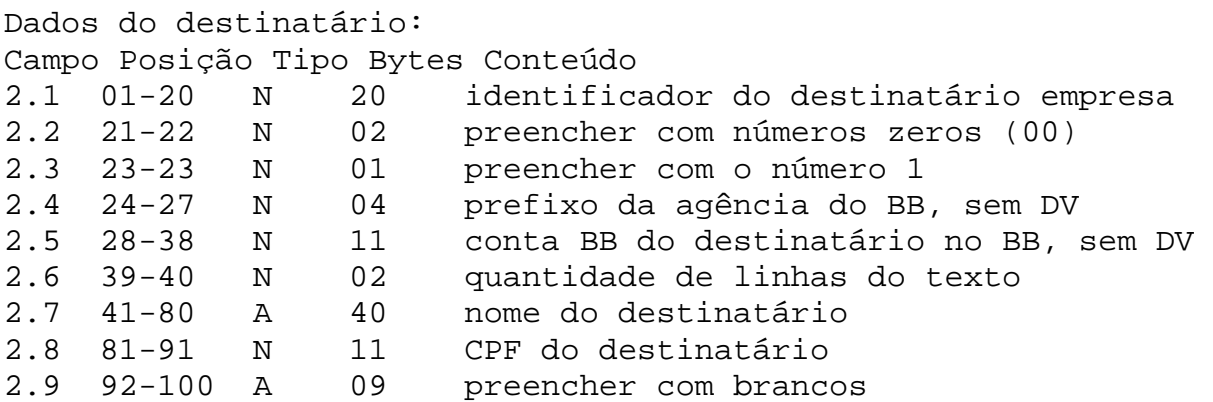

VISÃO 3

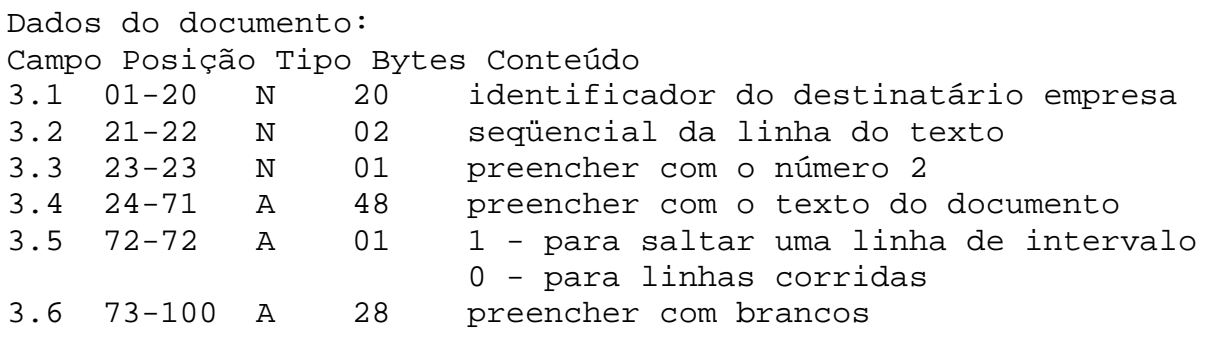

VISÃO 4

Dados de fechamento do arquivo: Campo Posição Tipo Bytes Conteúdo 4.1 01-20 N 20 preencher com números Nove (999:.9) 4.2 21-22 N 02 preencher com números Nove (99) 4.3 23-23 N 01 preencher com o número Nove (9) 4.4 24-38 N 15 preencher com números Nove (999:.9) 4.5 39-49 N 11 quantidade de destinatários do arquivo 4.6 50-100 A 51 preencher com brancos Obs:. m) a - tipo A - alfabético. n) tipo N - numérico. EDO901 - Arquivo Retorno- Anexo II Visão 1 - Dados do Arquivo (header) e cliente: Campo Posição tipo bytes Conteúdo 901.1 01-38 N 38 Campos 1.1 a 1.5 do EDO001 901.2 39-44 A 06 Preenchido c/palavra "EDO901" 901.3 45-100 A 56 Campos 1.7 a 1.15 do EDO001 901.4 101-103 N 3 Código de erro de depuração 901.5 104-150 A 47 Literal do erro de depuração Visão 2 - Dados do destinatário: 902.1 01-100 A 100 Campos 2.1 a 2.9 do EDO001 902.2 101-103 N 3 Código de erro de depuração 902.3 104-150 A 47 Literal do erro de depuração Visão 3 - Dados do documento 903.1 01-100 A 100 Campos 3.1 a 3.6 do EDO001 903.2 101-103 N 3 Código de erro de depuração 903.3 104-150 A 47 Literal do erro de depuração Visão 4 - Dados de fechamento do arquivo 904.1 01-38 N 38 Campos 4.1 a 4.4 do EDO001 904.2 39-49 N 11 Quant/destinatários recusados 904.3 50-60 N 11 Quant/ destinatários aceitos 904.4 61-100 A 40 Preenchido com brancos 904.5 101-103 A 3 Código de erro da depuração 904.6 104-150 A 47 Literal do erro de depuração ARQUIVO DE RETORNO - EDO 90 O arquivo EDO901 propicia ao cliente análise e o tratamento dos documentos recusados na depuração do arquivo EDO 001 pelo Banco. Ele será composto pelos dados informados no arquivo de origem, acrescido do código de erro da depuração e seu respectivo literal.

Todo cliente que optou pelo recebimento do arquivo retorno, terá a garantia de recebe-lo mesmo que o arquivo por ele enviado seja integralmente aprovado e aceito na depuração. Neste caso, o código de erro será zero e o literal informará a situação da remessa no Banco.

Assim como o arquivo remessa, o arquivo de retorno - EDO 901- é composto por 4 (quatro) visões distintas, ou seja, 4 leiautes diferentes para o registro.

A visão 1 e 4 estarão sempre presentes no EDO 901, porém as visões 2 e 3 só comporão o referido arquivo em caso de recusa de algum documento do EDO 001.

Todo o documento (contracheque) recusado resultará na regravação do registro da visão 2 (dados do destinatário do documento) no EDO 901 e, se o motivo da recusa for um dado informado na visão 3 do arquivo original, também serão regravados todos os registros da visão 3 vinculados àquele destinatário.

Caso o arquivo seja todo recusado, o EDO 901 será composto somente pelas visões 1 e 4. Esta situação ocorrerá quando o dado que originou a recusa for da visão 1 ou 4 do EDO 001.

As especificações do arquivo e suas visões encontram-se no anexo II deste documento.

Anexo III Códigos (campo 901.16) e literal (campo 901.17) dos erros:

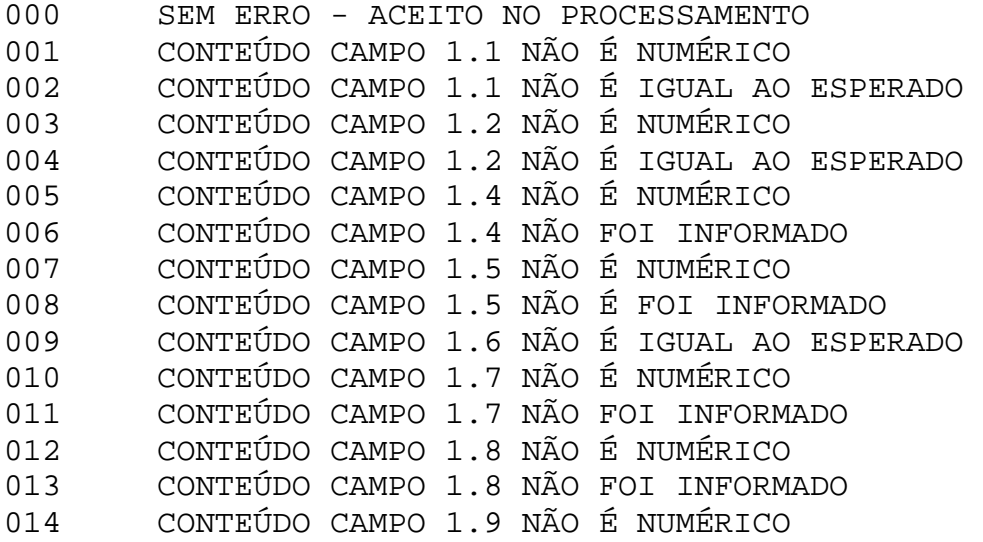

015 CONTEÚDO CAMPO 1.9 NÃO É IGUAL AO ESPERADO 016 CONTEÚDO CAMPO 1.10 NÃO É NUMÉRICO 017 CONTEÚDO CAMPO 1.10 NÃO É IGUAL AO ESPERADO 018 CONTEÚDO CAMPO 1.11 NÃO É NUMÉRICO 019 CONTEÚDO CAMPO 1.11 NÃO FOI INFORMADO 020 CONTEÚDO CAMPO 1.12 NÃO É NUMÉRICO 021 CONTEÚDO CAMPO 1.12 NÃO FOI INFORMADO 022 CONTEÚDO CAMPO 1.13 NÃO É NUMÉRICO 023 CONTEÚDO CAMPO 1.14 NÃO É NUMÉRICO 024 CONTEÚDO CAMPO 2.1 NÃO É NUMÉRICO 025 CONTEÚDO CAMPO 2.1 NÃO FOI INFORMADO 026 CONTEÚDO CAMPO 2.2 NÃO É NUMÉRICO 027 CONTEÚDO CAMPO 2.2 NÃO É IGUAL AO ESPERADO 028 CONTEÚDO CAMPO 2.4 NÃO É NUMÉRICO 029 CONTEÚDO CAMPO 2.4 NÃO FOI INFORMADO 030 CONTEÚDO CAMPO 2.5 NÃO É NUMÉRICO 031 CONTEÚDO CAMPO 2.5 NÃO FOI INFORMADO 032 CONTEÚDO CAMPO 2.6 NÃO É NUMÉRICO 033 CONTEÚDO CAMPO 2.6 NÃO FOI INFORMADO 034 CONTEÚDO CAMPO 2.7 NÃO FOI INFORMADO 035 CONTEÚDO CAMPO 2.8 NÃO É NUMÉRICO 036 CONTEÚDO CAMPO 2.8 NÃO FOI INFORMADO 037 CONTEÚDO CAMPO 3.1 NÃO É NUMÉRICO 038 CONTEÚDO CAMPO 3.1 NÃO FOI INFORMADO 039 CONTEÚDO CAMPO 3.2 NÃO É NUMÉRICO 040 CONTEÚDO CAMPO 3.2 NÃO FOI INFORMADO 041 CONTEÚDO CAMPO 3.5 NÃO É NUMÉRICO 042 CONTEÚDO CAMPO 3.5 NÃO É IGUAL AO ESPERADO 043 CONTEÚDO CAMPO 4.1 NÃO É NUMÉRICO 044 CONTEÚDO CAMPO 4.1 NÃO É IGUAL AO ESPERADO 045 CONTEÚDO CAMPO 4.2 NÃO É NUMÉRICO 046 CONTEÚDO CAMPO 4.2 NÃO É IGUAL AO ESPERADO 047 CONTEÚDO CAMPO 4.4 NÃO É NUMÉRICO 048 CONTEÚDO CAMPO 4.4 NÃO É IGUAL AO ESPERADO 049 CONTEÚDO CAMPO 4.5 NÃO É NUMÉRICO 050 CONTEÚDO CAMPO 4.5 NÃO CONFERE COM TOTAL 051 REMESSA RECUSADA 052 CONTRATO NÃO CADASTRADO 053 NÚMERO DA REMESSA INVALIDO 054 IDENTIF DESTINATÁRIO NÃO CONFERE 055 AGÊNCIA/CONTA NÃO LOCALIZADA 056 CONTA NÃO PERTENCE GRUPO EMPRESARIAL 057 DESTINATÁRIO RECUSADO 058 CONTEÚDO CAMPO 3.2 NÃO CLASSIFICADO 059 EXISTE UMA LINHA DO DOCUMENTO COM ERRO 060 CPF DESTINATÁRIO NÃO PERTENCE A AGÊNCIA/CONTA 061 AGÊNCIA/CONTA DESTINATÁRIO INEXISTENTE 062 TEXTO DOCUMENTO COM ERRO 063 TRAILER ARQUIVO COM ERRO

- 064 TOTAL LINHAS DIFERE QTD LINHAS DOC
- 065 NÚMERO DA REMESSA EXTRA INVALIDO
- 066 DESTINATÁRIO EM DUPLICIDADE
- 067 DESTINATÁRIO SEM LINHA DE DOC<br>068 ARQUIVO SEM TRAILER
- 068 ARQUIVO SEM TRAILER